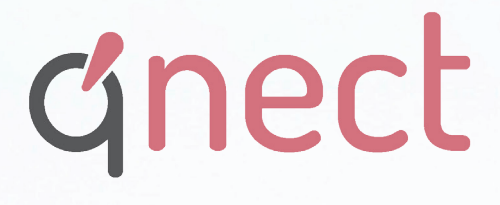

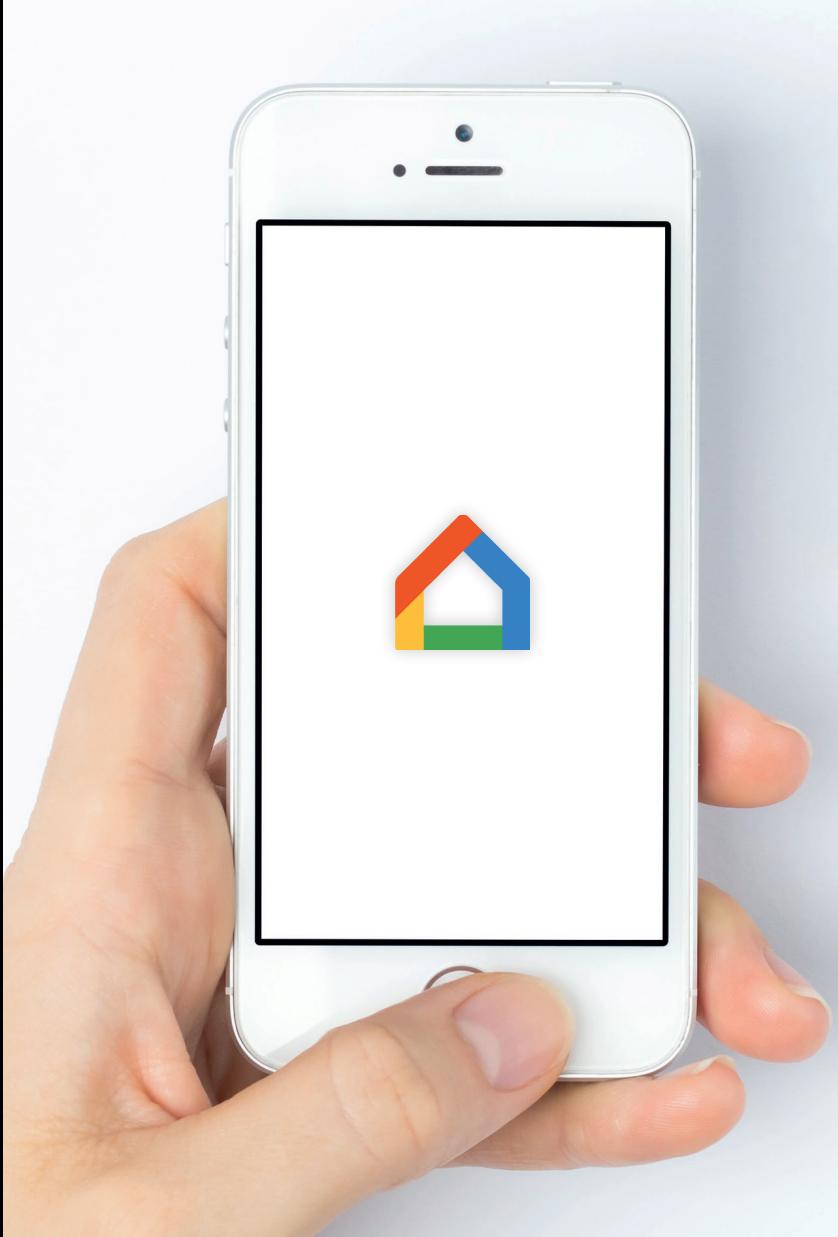

**How to connect your qnect home product with Google assistant and setup a casting service.**

# **Follow these steps to activate the "qnect home" service to enable voice control through the Google Assistant.**

### **STEP 1**

Make sure you have downloaded the "Google Home" app on your device.

Open the Google assistant app on your device. Make sure you have created an account.

Press the settings button on go to step 2 (or just press the "+" icon and go to step  $3$  )

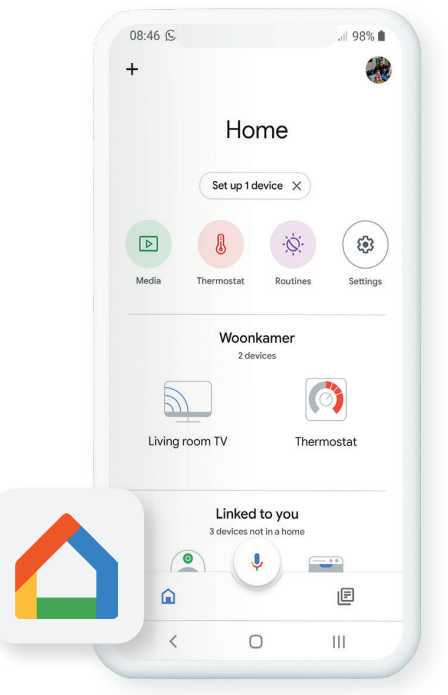

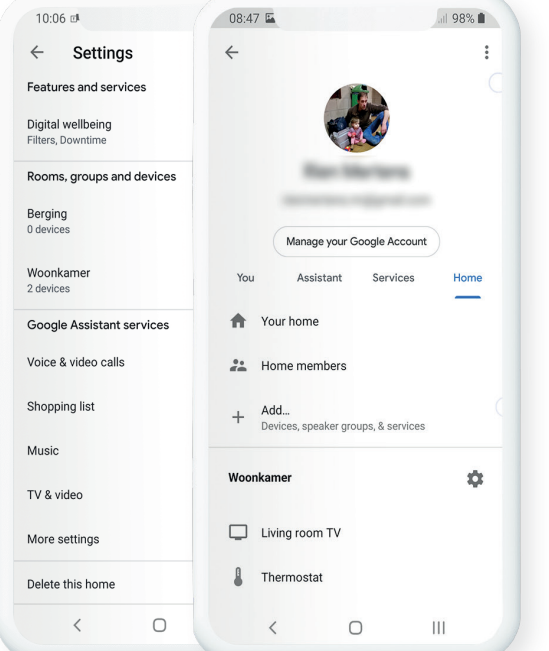

# **STEP 2**

Go to your Assistant settings and select tab folder "Home"

Press "add device" to add devices or services for your home.

Or just press the "+" icon on your home screen.

# **STEP 3**

Choose " Works with Google" to access all available services.

You will be guided to all available Google skills.

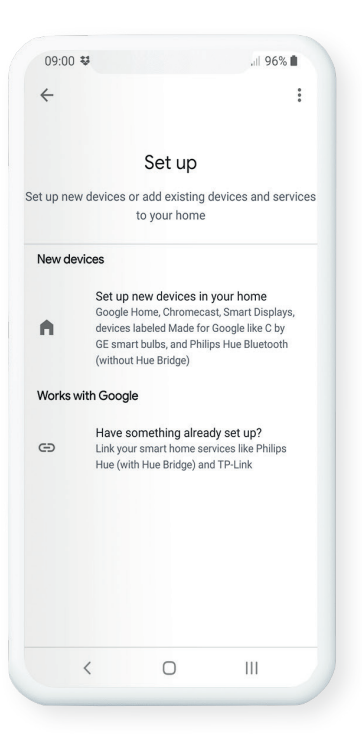

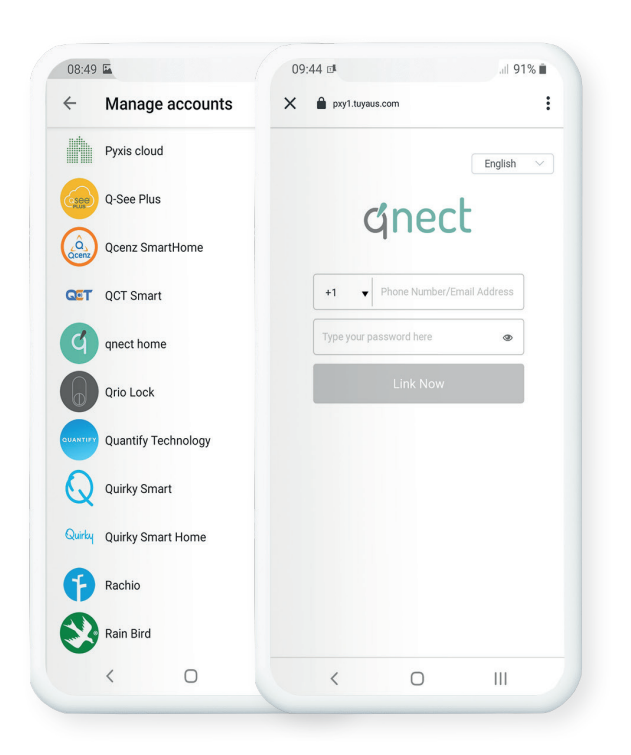

## **STEP 4**

Search for the "qnect home" skill in this list.

Login with your "qnect home" account and authorize Google to access your qnect home account and devices.

#### *Note :*

*In order to see the devices in your Google Home app, you need to login with the same account and pasword as within your "qnect home" app. If you have multiple users and account choose the primary account*

#### **Note**

Make sure you also have a compatible chromecast device connected to your TV (Or a Smart TV with Google Chromecast built-in) or a Google Nest Hub device.

### **STEP 5**

In the home control menu you can now see the devices that are available for voice control through the Google Assistant.

You will also see all available camera devices.

*Note :* 

*Rename the camera or place the camera in a room with a specific name. This is necessary for Google to determine which device needs te be casted to a compatible screen.* 

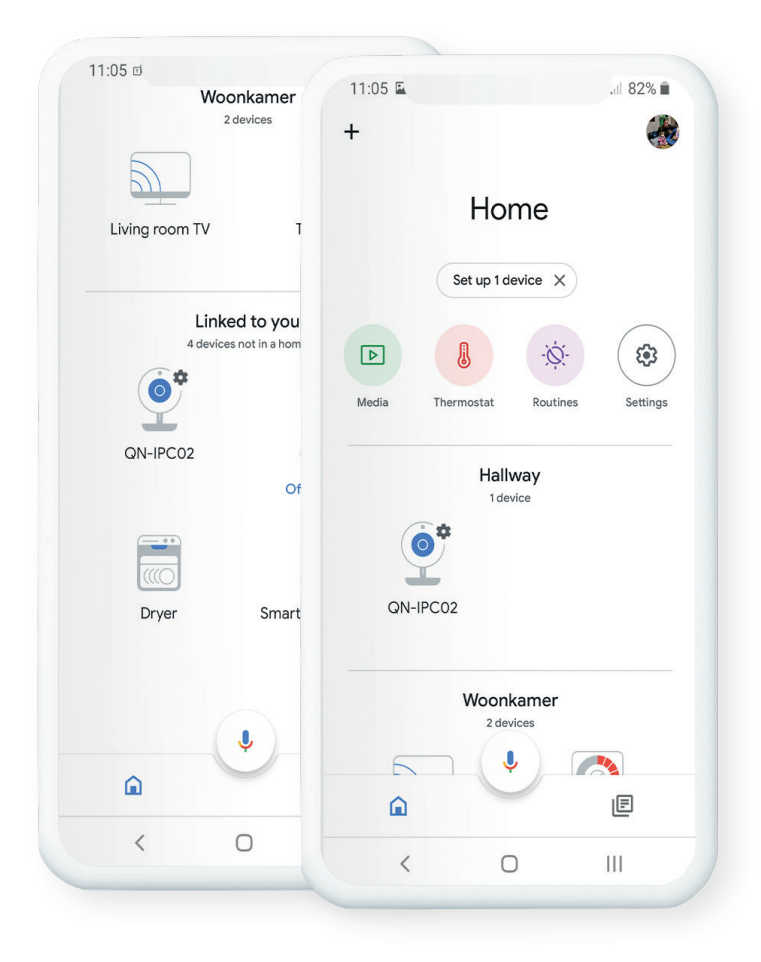

#### **Note**

Make sure you also have a compatible chromecast device connected to your TV (Or a Smart TV with Google Chromecast built-in) or a Google Nest Hub device.

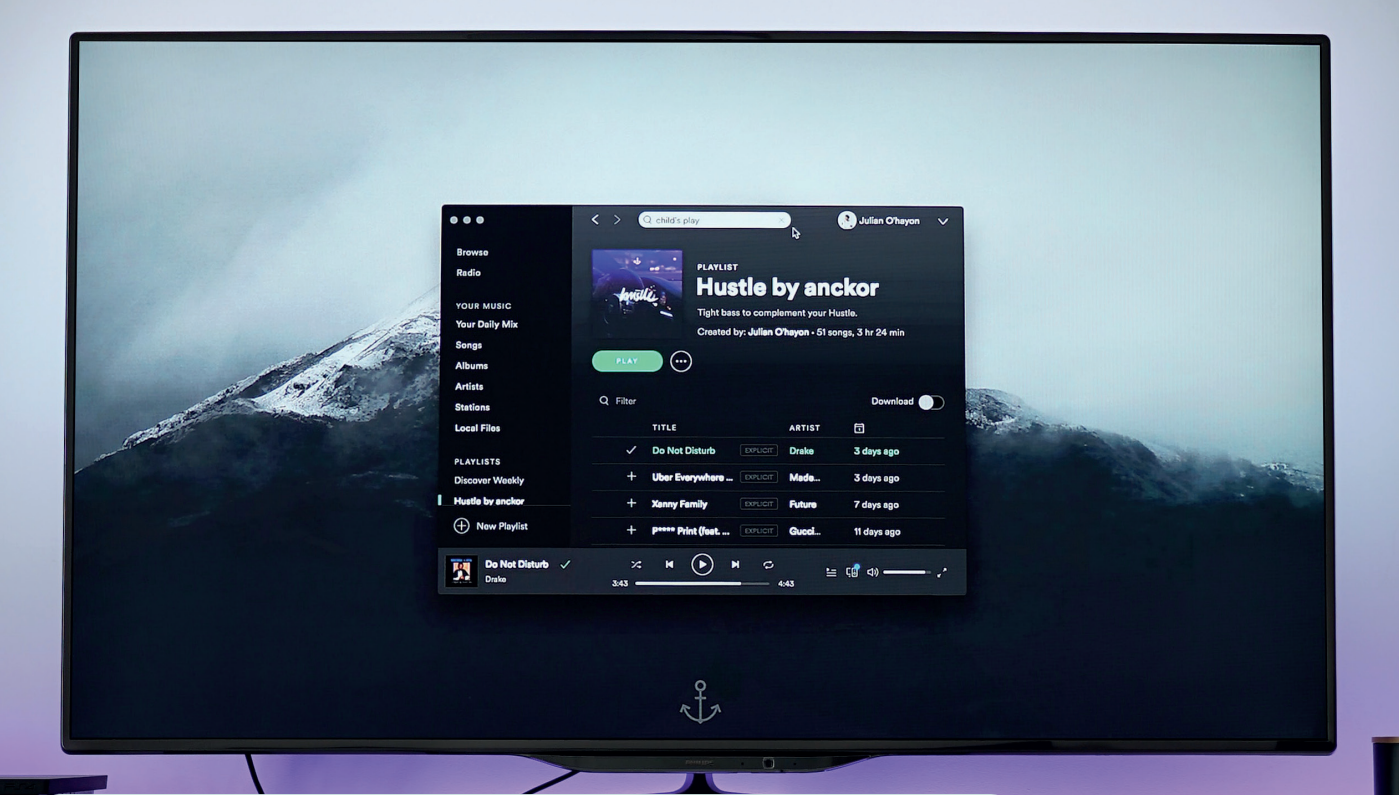

Hey Google, Show me the outdoor camera on Living room TV.

Sure, streaming the camera on Living room TV.

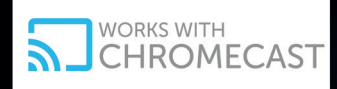

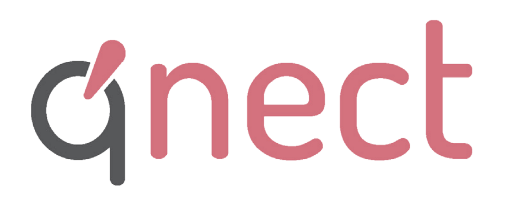

Pachtgoedstraat 2 B- 9140 Temse **www.qnecthome.com**